## **Table of content**

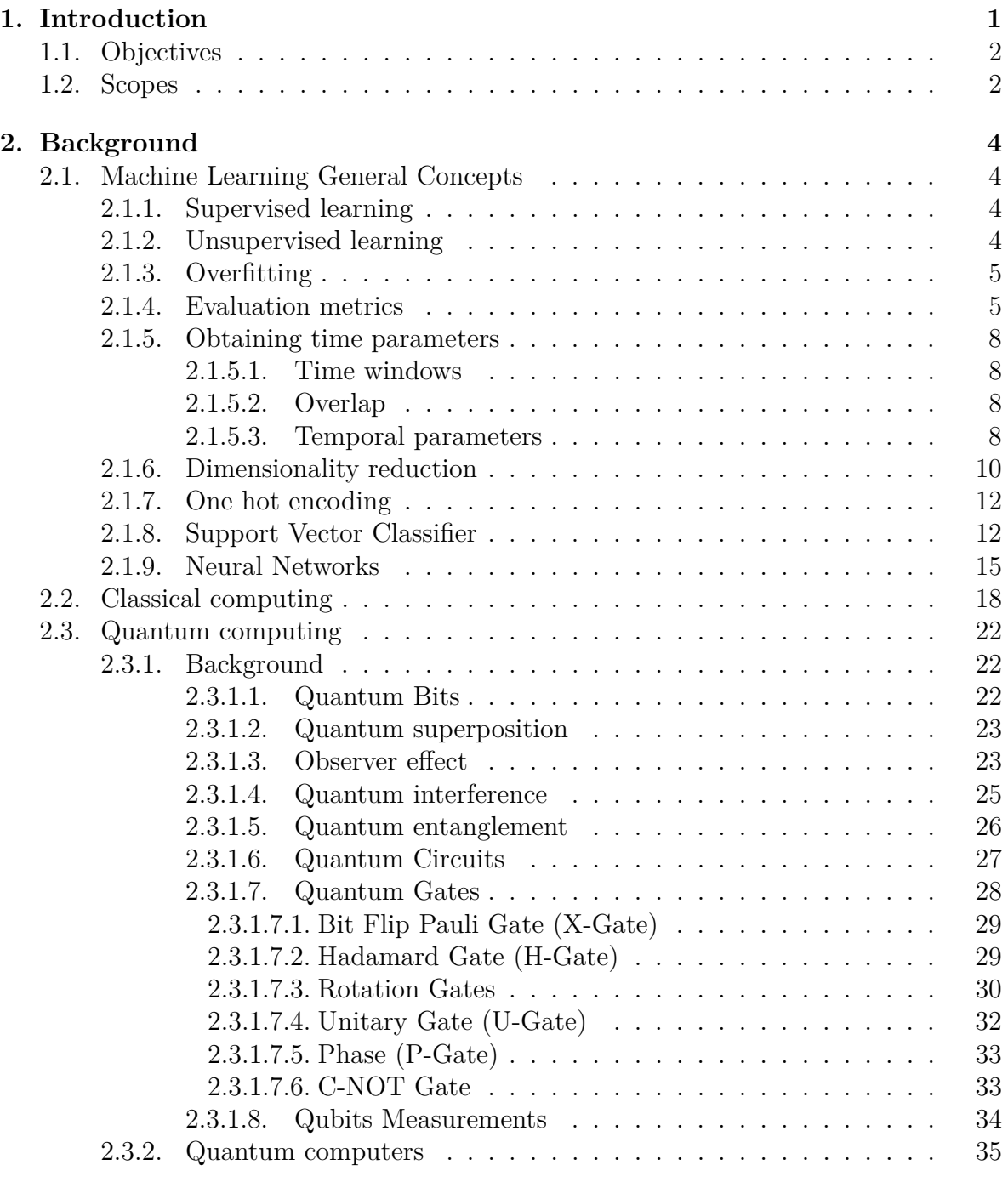

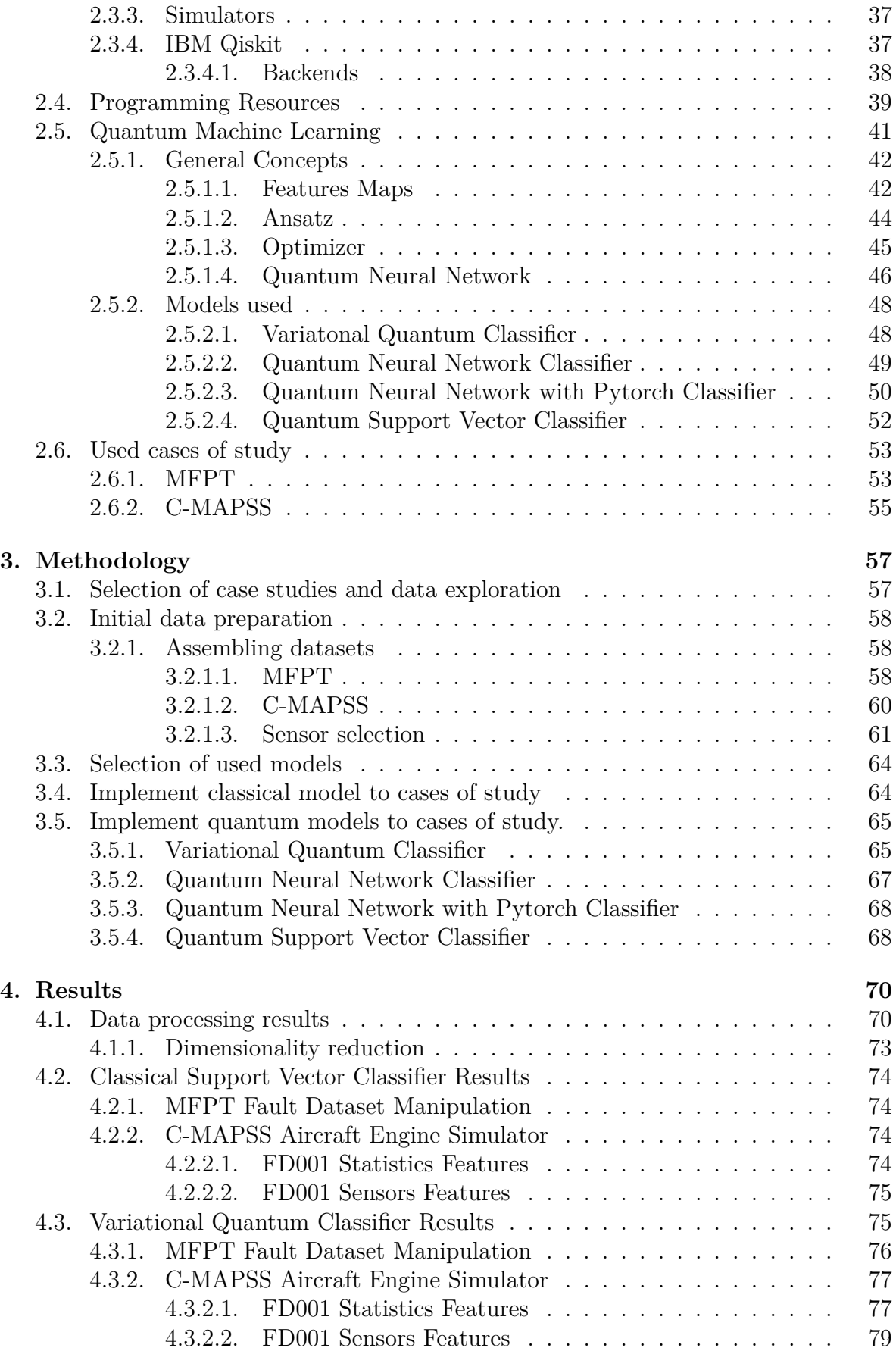

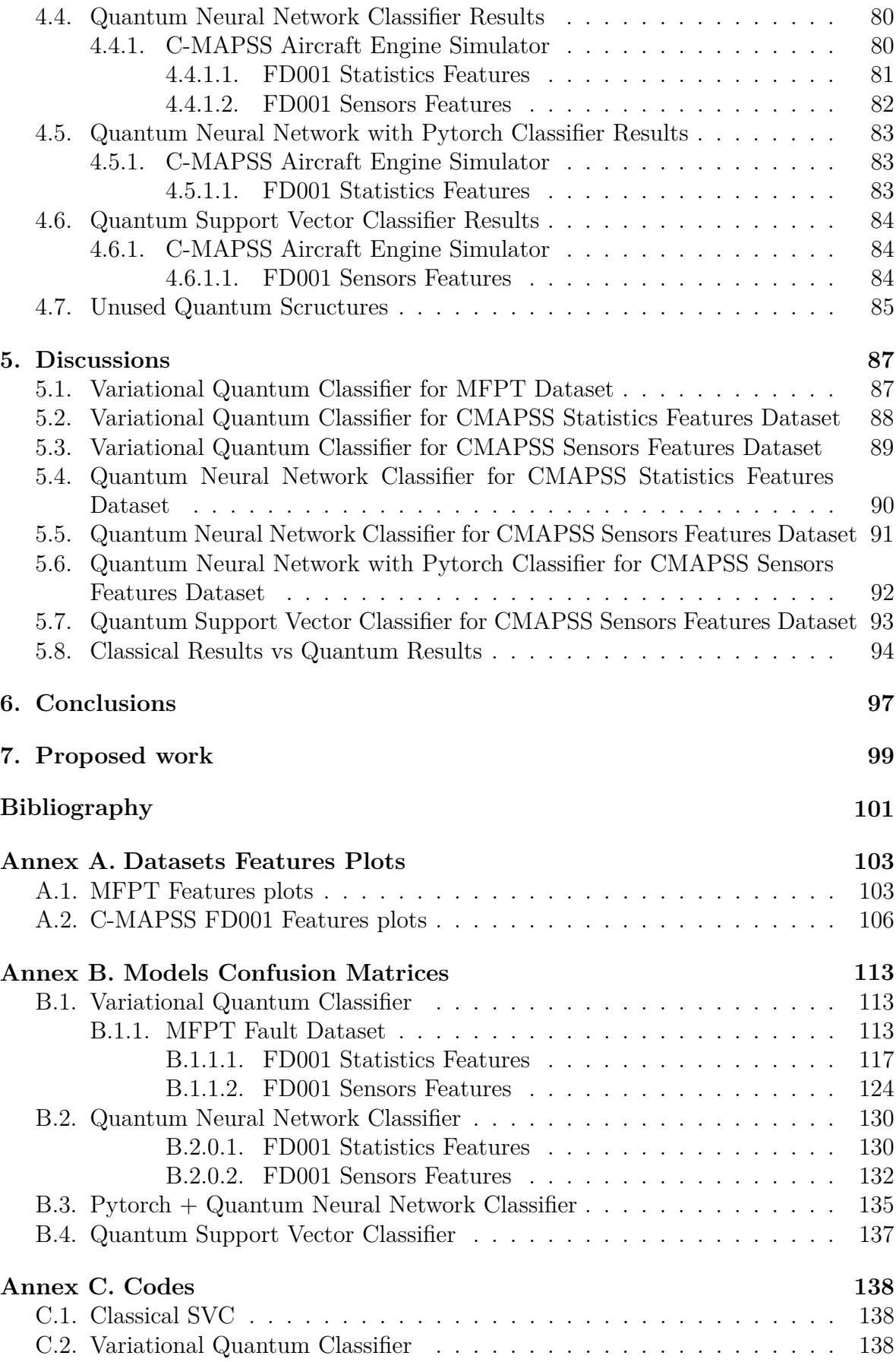

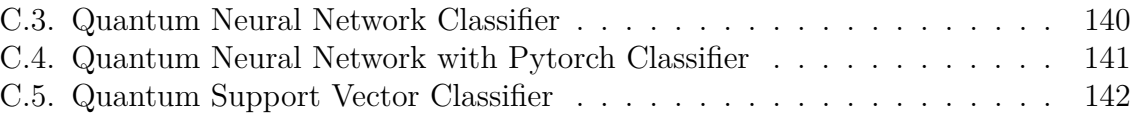